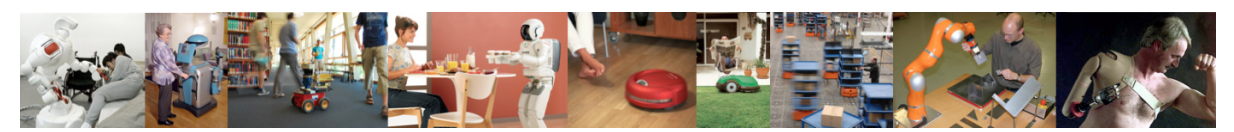

Human-Oriented Robotics Winter term 2014/2015 Prof. Dr. Kai Arras, Social Robotics Lab University of Freiburg Lab instructors: Timm Linder, Luigi Palmieri, Billy Okal Department of Computer Science

Submission: Send your solution via email to palmieri@informatik.uni-freiburg.de until January 20, 2015 with subject "[exercises] Sheet 8". All files (Matlab scripts, exported figures, hand-written notes in pdf/jpg format) should be compressed into a single zip file named lastname\_sheet8.zip.

## Exercise 8: Hidden Markov Models

For this exercise, you will need to download the Matlab frame RunHMM.m from the course website. Note for Octave users: we will use the built-in Matlab command hmmgenerate.

## Exercise 8.1: Forward-Backward Algorithm

In this exercise you will implement the forward-backward algorithm, and compare the inference results for filtering and smoothing. The algorithm has a compact matrix implementation which makes it particularly simple to implement in Matlab/Octave.

Let us remember our HMM notation: hidden variables x have  $s \in \{1, ..., S\}$  states, the transition and observation models are described by matrices A and E of dimension  $S \times S$  and  $S \times O$ . respectively, where O is the number of observation symbols (here we will assume  $S = O = 3$ ). The algorithm uses the probability  $p(\mathbf{z}_k | \mathbf{x}_k = s)$  which specifies how likely it is that state s causes  $z_k$  to appear. Following our definition of matrix E this corresponds to a column of E. For mathematical convenience we place these values into a  $S \times S$  diagonal matrix D. If, for instance,  $p(\mathbf{z}_k | \mathbf{x}_k = 1) = (0.9 \ 0.2)^T$  (from the umbrella example), then

$$
D_k=\left(\begin{array}{cc} 0.9 & 0 \\ 0 & 0.2 \end{array}\right)
$$

(Hint: to do this use diag). Now, using column vectors to represent the forward and backward probabilities  $\alpha_k$  and  $\beta_k$ , all the computations become simple matrix-vector operations. The forward step becomes

$$
\alpha_{k+1} = \eta \cdot D_k \cdot A^T \cdot \alpha_k \tag{1}
$$

and the backward step becomes

$$
\beta_k = A \cdot D_k \cdot \beta_{k+1} \tag{2}
$$

The initial conditions are  $\alpha_0 = p(\mathbf{x}_0)$ , where  $p(\mathbf{x}_0)$  is a  $S \times 1$  prior distribution, and  $\beta_K = 1$ , a  $S \times 1$  vector of 1's, where K is the length of the sequence. HMM parameters and additional explanations are given in the frame RunHMM.m. Proceed as follows:

- a) Implement the forward algorithm and plot the probabilities for each state s over time. Normalize the  $\alpha$ 's for each step in order them to be proper probability distributions.
- b) Implement the forward-backward algorithm and plot the probabilities for each state s over time.
- c) Compare the results visually, try different random seeds and rerun the algorithms. Familiarize yourself with the algorithms' behavior.

Use nstates  $\times$  nobservations+1 matrices for  $\alpha$ ,  $\beta$  and the smoothed probabilities (the +1 is for the prior  $\alpha_0$ ). Iterate in both algorithms over the index range 2 to nobservations+1 corresponding to time steps  $k = 1, ..., K$ .

## Exercise 8.2: Viterbi Algorithm

The Viterbi algorithm computes the most likely state sequence x<sup>\*</sup> given a sequence of observations  $\{z_1, ..., z_K\}$ . For each step  $k = 1, ..., K$  the algorithm recursively calculates the  $S \times 1$ probability distribution  $\mu_k$ . We will consider the matrix form of the algorithm which is obtained by "diagonalizing"  $\mu_k$  into the  $S \times S$  diagonal matrix  $M_k$  (again using diag) and using the following update equation

$$
\mu_{k+1} = D_k \cdot \max\left(A^T \cdot M_k\right) \tag{3}
$$

The initial distribution  $\mu_1$  is obtained as  $\mu_1 = p(z_1 | x_1) \cdot p(x_0)$  which in matrix form is

$$
\mu_1 = D_1 \cdot p(x_0). \tag{4}
$$

 $p(x_0)$  is again the  $S \times 1$  prior distribution.

Use  $[m,i] = max(B,[],2)$  to vectorize the maximum computation and obtain both the maxima of the rows of B and the indices of those maxima (you might consult help max for more information). You need to store these indices to be able to reconstruct the most likely state sequence.

After the computation of  $\mu_{1,K}$  and the indices of the respective maxima, write an algorithm that iteratively reconstructs the most likely state sequence  $\mathbf{x}^*$ . First, find the maximum of  $\mu_K$ ,  $s_K^*$ , which is already the last state of  $\mathbf{x}^*$ . Then, find the most likely predecessor of  $s_K^*$ ,  $s_{K-1}^*$ , which is the second last state of  $\mathbf{x}^*$ . And so on, repeat until  $k = 1$ .

- a) Implement the Viterbi algorithm and plot the most likely state sequence. For  $\mu$ , use an nstates  $\times$  nobservations matrix where each column represents the vector  $\mu_k$  of a particular step.
- b) Try different random seeds and find a case where the Viterbi algorithm fails to reconstruct the ground truth sequence (e.g. misses a relatively long subsequence of a state). Explain the reason and fix the problem by making changes to the matrix  $E$ .